## 内 容 提 要

[Перейти на страницу с полной версией»](https://rucont.ru/efd/717954)

本实验指导是《计算机应用基础项目教程》的配套用书,主要安排了与教材知识点相关的实验, 包括计算机基础知识和 Internet 应用、使用 Windows 7 系统、使用 Word 2010 制作文档、使用 Excel 2010 制作电子表格、使用 PowerPoint 2010 制作演示文稿、使用常用工具软件。此外,还安排了多套全国计 算机等级考试一级 MS Office 模拟试题。

本书可作为中、高等职业技术院校计算机应用基础课程的实验指导用书,也可供广大初、中级电 脑爱好者自学使用。

## 图书在版编目(CIP)数据

计算机应用基础项目教程实验指导/熊云主编. -- 北京 : 航空工业出版社,2014.5 ISBN 978-7-5165-0464-2

Ⅰ. ①计… Ⅱ. ①熊… Ⅲ. ①电子计算机-教学参考 资料 Ⅳ. ①TP3

中国版本图书馆 CIP 数据核字(2014)第 078092 号

## 计算机应用基础项目教程实验指导

Jisuanji Yingyong Jichu Xiangmu Jiaocheng Shiyan Zhidao

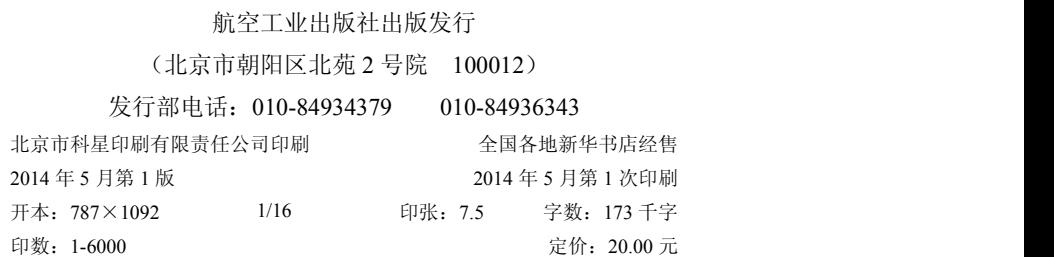

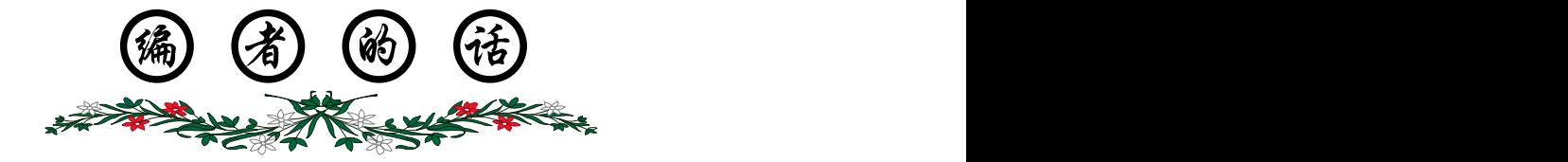

[Перейти на страницу с полной версией»](https://rucont.ru/efd/717954)

本实验指导是《计算机应用基础项目教程》的配套手册,主要安排了与教材知识点相 关的实验,以及多套全国计算机等级考试一级 MS Office 模拟试题。

- 内容与教材匹配:将实验内容按教材中的知识点分类组织,每个知识点都配有相 应的案例和详细的操作步骤,学生可进行有针对性的上机练习。
- 案例精彩、实用:实验案例即体现了相关的知识点,又具有极强的实用性,从而 让学生轻松掌握相关知识,并能学以致用。
- ◆ 模拟试题丰富: 安排了多套全国计算机等级考试一级 MS Office (2013 版) 仿真 试题,从而让学生轻松通过计算机一级 MS Office 等级考试。
- 项目一:安排了数制转换、使用安全软件、检索和收藏网页、收发电子邮件等实验。
- 项目二:安排了 Windows 7 基本操作、管理文件和文件夹等实验。
- 项目三:安排了使用 Word 2010 制作公文、课程表、毕业设计和贺卡等实验。
- 项目四:安排了使用 Excel 2010 制作登记表、工资表、图表和进货表等实验。
- 项目五:安排了使用 PowerPoint 2010 制作产品宣传 PPT、幼儿识图 PPT 等实验。
- 项目六:安排了使用迅雷、WinRAR、光盘刻录大师等常用工具软件的实验。
- ◆ 其他: 安排了 5 套全国计算机等级考试一级 MS Office 仿真试题。

本实验指导用到的全部素材和制作的全部实例都已整理和打包,读者可以登录网站 (http://www.bjjqe.com)下载。

[Перейти на страницу с полной версией»](https://rucont.ru/efd/717954)

编 者 2014 年 4 月

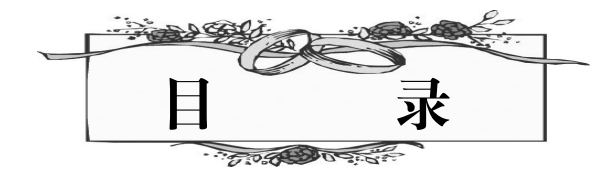

 $\label{eq:R1} \begin{array}{l} \mathcal{L}_{\mathcal{A}}(\mathcal{A})=\mathcal{L}_{\mathcal{A}}(\mathcal{A})\otimes\mathcal{L}_{\mathcal{A}}(\mathcal{A})=\mathcal{L}_{\mathcal{A}}(\mathcal{A})\otimes\mathcal{L}_{\mathcal{A}}(\mathcal{A})\otimes\mathcal{L}_{\mathcal{A}}(\mathcal{A})\\ \downarrow \mathcal{A} \end{array}$ 

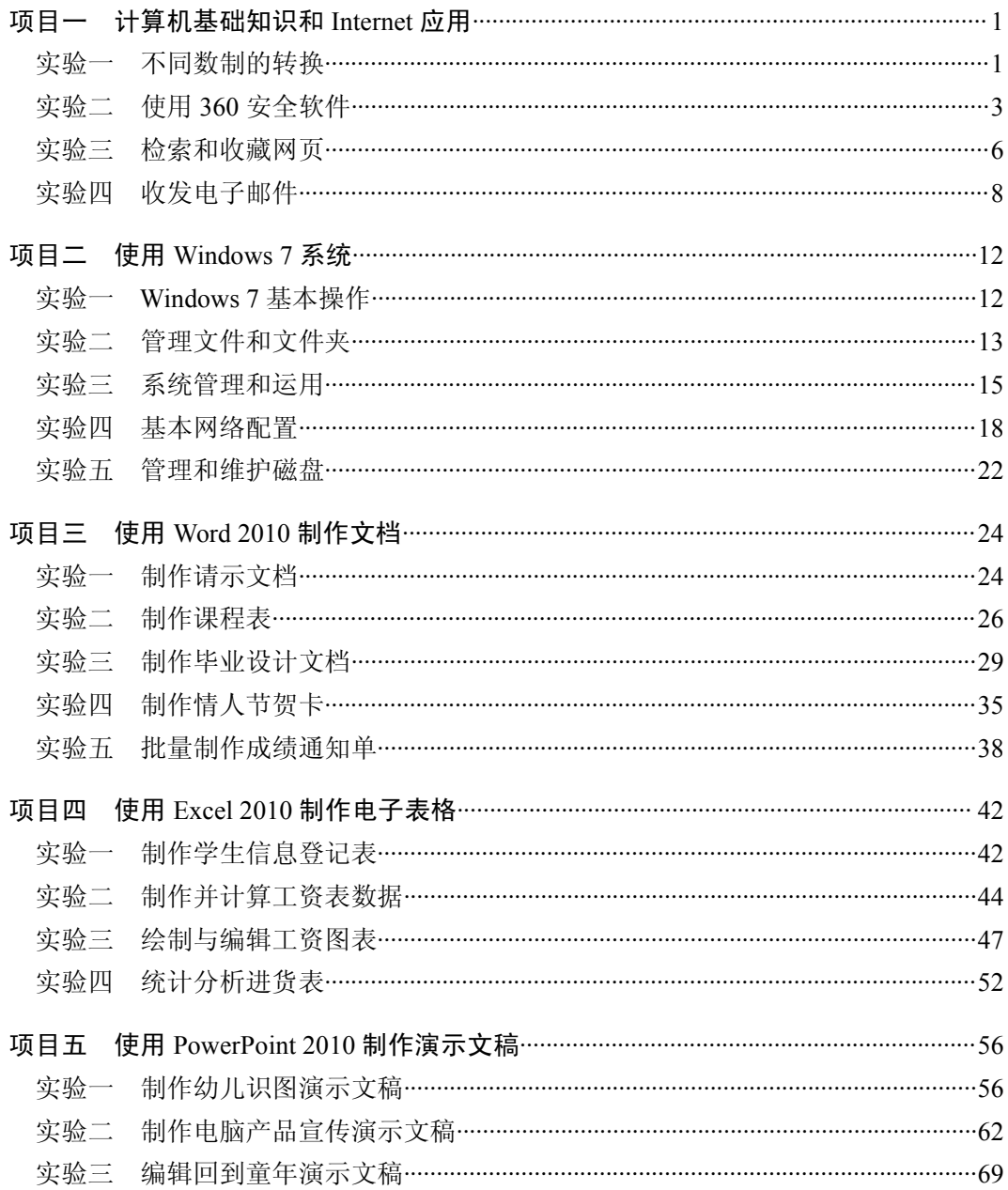

 $\mathcal{A}^{\mathcal{A}}$  and  $\mathcal{A}^{\mathcal{A}}$  are the set of the set of  $\mathcal{A}^{\mathcal{A}}$ 

 $\ddot{\mathsf{A}}$ 

**A** 

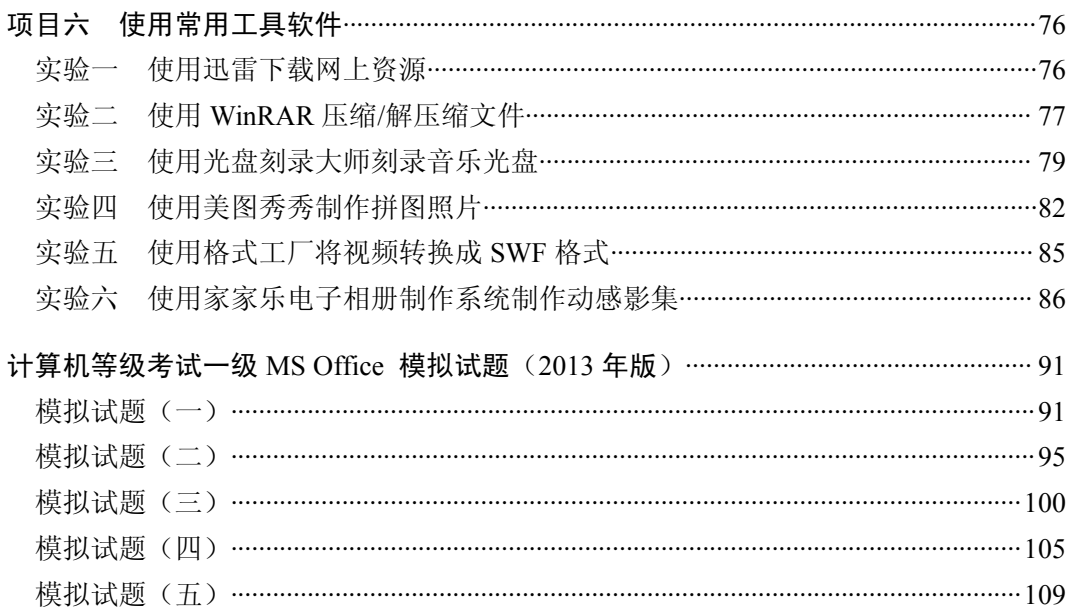